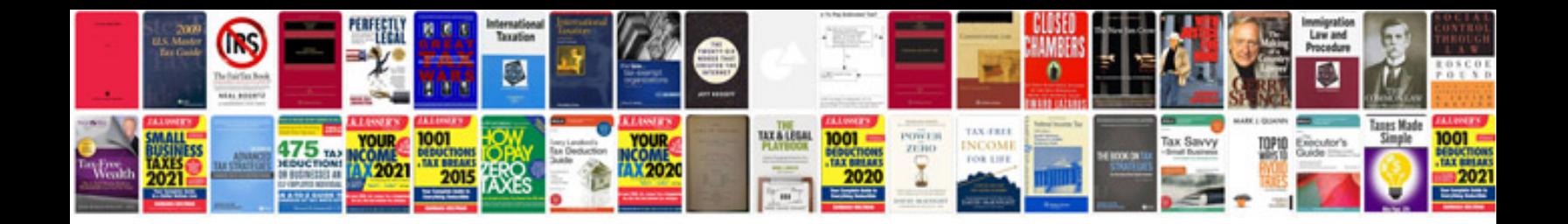

**Equation of a straight line worksheet**

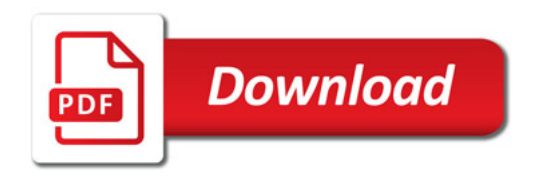

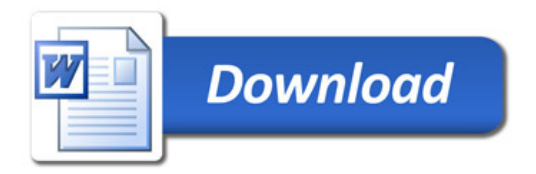